## **Foreman - Bug #1698**

## **"using\_storconfigs" varible not working as intended**

06/21/2012 08:40 AM - Lard Farnwell

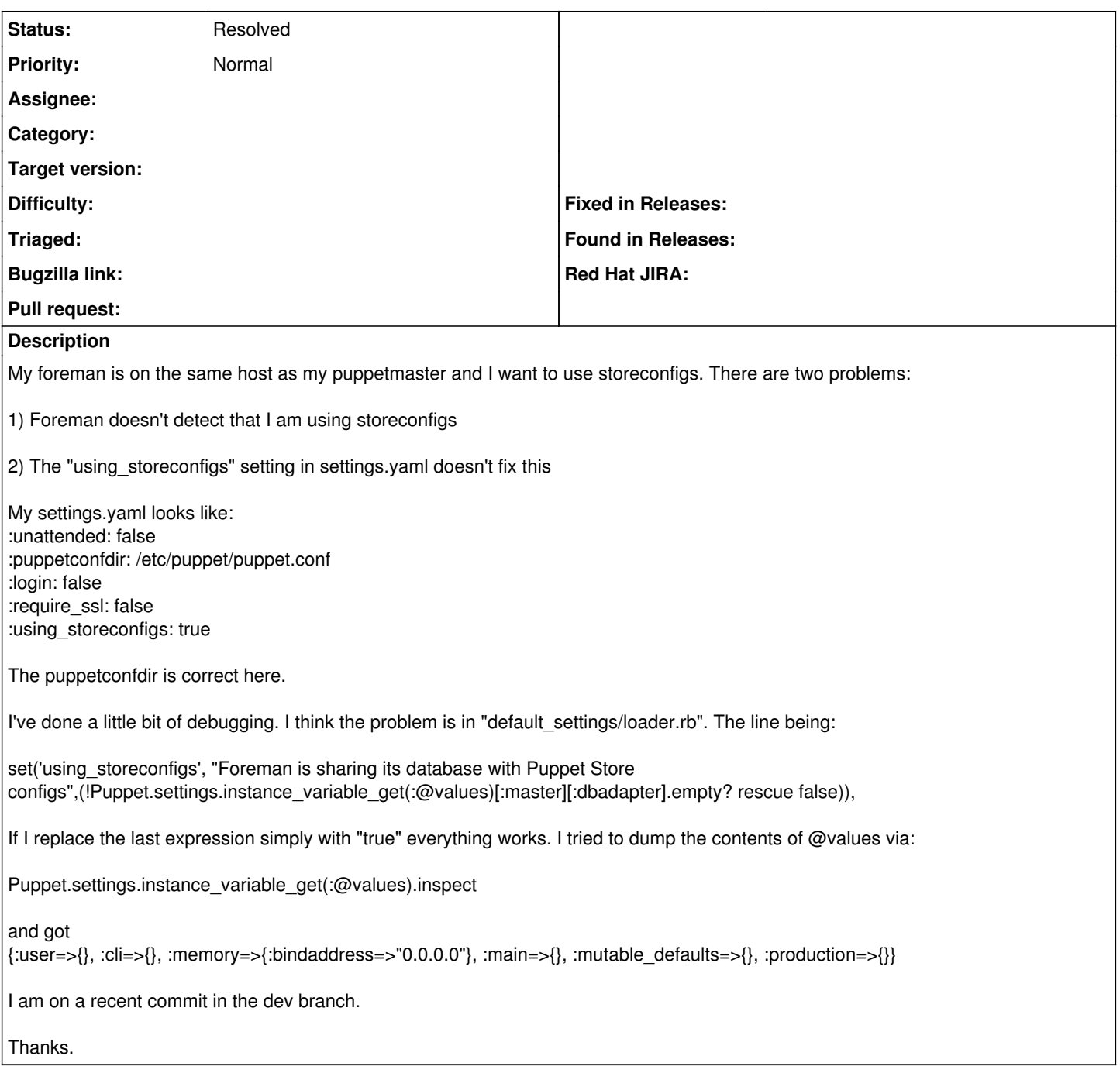

## **History**

## **#1 - 06/28/2012 04:11 AM - Ohad Levy**

*- Status changed from New to Resolved*

changing the value in settings.yaml is wrong, you should simply update the settings via the UI, more ==> Settings